The book was found

# **Excel 2010 All-in-One For Dummies**

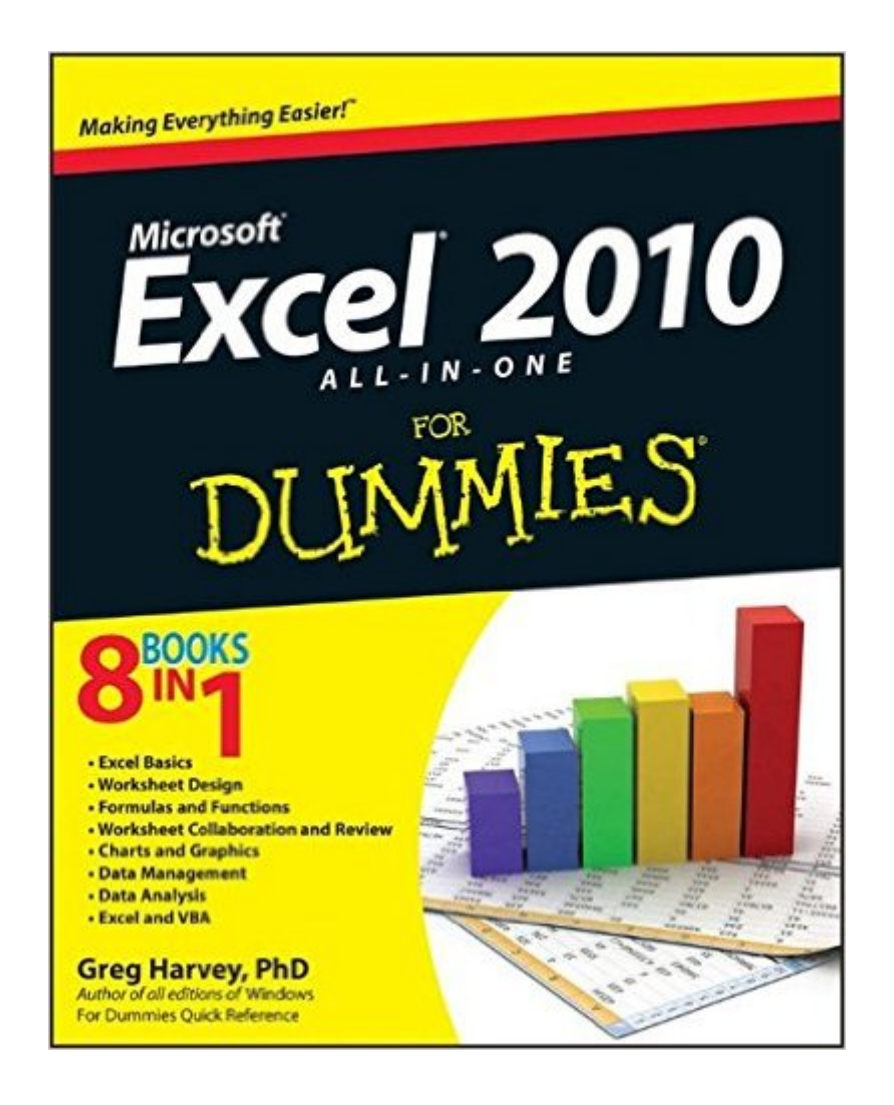

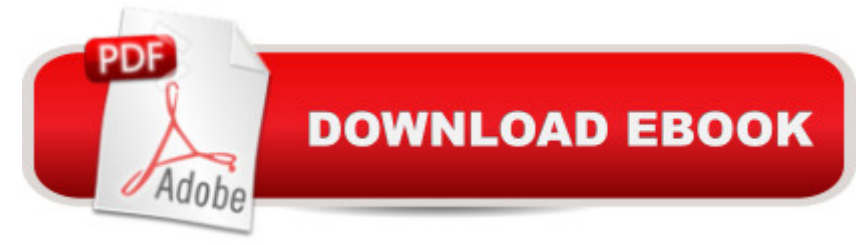

## **Synopsis**

A comprehensive, up-to-date, user-friendly guide to Excel 2010 Excel is the standard for spreadsheet applications and is used worldwide, but it's not always user-friendly. That makes it a perfect For Dummies topic, and this handy all-in-one guide covers all the essentials, the new features, how to analyze data with Excel, and much more. Eight minibooks address Excel basics, worksheet design, formulas and functions, worksheet collaboration and review, charts and graphics, data management, data analysis, and Excel and VBA. Excel is the leading spreadsheet/data analysis software and is used throughout the world; the newest revision includes upgraded tools and a redesigned interface For Dummies books are the bestselling guides to Excel, with more than three million copies sold Excel 2010 All-in-One For Dummies covers the changes in the newest version as well as familiar tasks, such as creating and editing worksheets, setting up formulas, and performing statistical functions Eight self-contained minibooks cover the basics, worksheet design, formulas and functions, worksheet collaboration, presenting data in charts and graphics, data management, data analysis, and creating macros with VBA. Newcomers to Excel as well as veterans who just want to learn the latest version will find Excel 2010 All-in-One For Dummies has everything they need to know.

## **Book Information**

Paperback: 792 pages Publisher: For Dummies; 1 edition (May 10, 2010) Language: English ISBN-10: 0470489596 ISBN-13: 978-0470489598 Product Dimensions: 7.4 x 1.4 x 9.3 inches Shipping Weight: 2.6 pounds (View shipping rates and policies) Average Customer Review: 4.1 out of 5 stars $\hat{A}$   $\hat{A}$  See all reviews $\hat{A}$  (128 customer reviews) Best Sellers Rank: #13,697 in Books (See Top 100 in Books) #12 in $\hat{A}$  Books > Computers & Technology > Business Technology > Software > Spreadsheets #12 in Books > Computers & Technology > Software > Microsoft > Microsoft Excel

### **Customer Reviews**

I got the Kindle addition thinking I could use my laptop, while using Excel on my desktop. You can not make out the charts, diagrams, illustrations in the E-Book.This is not very helpful, when you are teaching yourself Excel. The hard copy would be better.

Pros: comprehensive book, and for sure it has tons of info you would ever need.Cons: 1: quite hard to read and you have to be really concentrated. 2: it mentions a lot of buttons' names throughout the book, but the name of a button is only differentiated from the rest of the text by giving it an uppercase letter, that is it. As a result, you have to be super super concentrated, and so it slows you down.(why not give it a box, an underline, or a tiny real-time snapshot). 3. There are even some errors for button names (I cannot believe it! Maybe the author's Excel 2010 is not the same as mine???). For example, this book says "click the Funciton Wizard button on the Formula bar...", but heck, my Excel 2010 shows "Insert Function", So go figure how that feels for a rookie. 4. There should be more exampels to illustrate how to use the programs, but this book reads very boring like a gigantic instruction manual.I am new to learn Excel 2010, but know other job related softwares; and I think this book is not a great book for those who have no basic computer know-how.

This book is great in that I've used for solutions and answers when in the process of using Excel. It has adequately shown me how to use Excel more effectively that I was able to before. I was going to take a course (for ~\$100), but this is a better solution because it only gives me what I need at the time and not what I don't need!

I was looking for an easy to follow book that could help me brush up on the basics of excel and also teach me some more advanced things. This book seems to have been designed for people who are already proficient in Excel. It is very complicated and if you have no experience using excel, this book will do you no good. A very misleading title for sure.

I've used excel for 10 years or so, and what I've learned about it has been just what I needed to learn in order to perform data analysis as a portion of my job. Using this book as a self-teaching tool has given me a much firmer foundation in the program. I've also found it helpful as a resource on my desk to turn to in order to perform specific functions. (In fact, so have others in my office) Pleased with the purchase on both a personal and professional level.

I actually thought my Excel skill level was intermediate. However,compared to my co-workers, I feel like a beginner. So I purchased this book to add to the skills I already have, since many employersuse this software and are looking for advanced users. And you cannever go wrong with these "Dummies" publications. I also have onefor Quickbooks, that I refer to at work. It is well worth

This book does not include very much information on graphing; that is, it does not include much at all on making graphs. If you need graphing, look elsewhere. The 20 word minimum is a pain.

This certainly is what it claims to be. The problem is that I don't have the time to sit down and read it cover to cover and get frustrated trying to find what I'm trying to do on excel in the book so I've just been googling the particular task I need and it seems to be working just as well. In other words, if you have the time to sit down and read it's probably a great book, but for me right now as I'm trying to learn excel on a very limited schedule, the internet is working just as well.

#### Download to continue reading...

Excel 2010 All-in-One For Dummies Excel 2016 For Dummies (Excel for Dummies) EXCEL: From [Beginner to Expert - 2 Manu](http://overanswer.com/en-us/read-book/NZROY/excel-2010-all-in-one-for-dummies.pdf?r=RCdm7XkKXOz%2BHtQPW3Jx4%2FU%2FuVjMVJBZIX4iHFRDVAU%3D)scripts + 2 BONUS BOOKS - Excel for Everyone, Data Analysis and Business Modeling (Functions and Formulas, Macros, MS Excel 2016, Shortcuts, Microsoft Office) Office 2016 All-In-One For Dummies (Office All-in-One for Dummies) Power Pivot and Power BI: The Excel User's Guide to DAX, Power Query, Power BI & Power Pivot in Excel 2010-2016 Data Analysis and Data Mining using Microsoft Business Intelligence Tools: Excel 2010, Access 2010, and Report Builder 3.0 with SQL Server Microsoft Excel 2010: Comprehensive (SAM 2010 Compatible Products) Beginning SharePoint 2010 Administration: Microsoft SharePoint Foundation 2010 and Microsoft SharePoint Server 2010 Excel 2010 For Dummies Excel 2013 All-in-One For Dummies Excel 2007 All-In-One Desk Reference For Dummies Access 2010 All-in-One For Dummies Java All-In-One Desk Reference For Dummies (For Dummies (Computers)) CompTIA A+ Certification All-in-One For Dummies (For Dummies (Computer/Tech)) Professional Excel Development: The Definitive Guide to Developing Applications Using Microsoft Excel, VBA, and .NET (2nd Edition) Excel VBA: A Beginner's Guide to Visual Basic for Applications (Jordan Koma's Excel Series) (Volume 2) Professional Excel Development: The Definitive Guide to Developing Applications Using Microsoft Excel and VBA Excel VBA Programming: Learn Excel VBA Programming FAST and EASY! (Programming is Easy) (Volume 9) Excel 2013 for Scientists (Excel for Professionals series) Excel: QuickStart Guide - From Beginner to Expert (Excel, Microsoft Office)

#### <u>Dmca</u>